# **como apostar ambas marcam bet365 futebol virtual**

- 1. como apostar ambas marcam bet365 futebol virtual
- 2. como apostar ambas marcam bet365 futebol virtual :bet365 com m
- 3. como apostar ambas marcam bet365 futebol virtual :slot bri link

### **como apostar ambas marcam bet365 futebol virtual**

#### Resumo:

**como apostar ambas marcam bet365 futebol virtual : Inscreva-se em ecobioconsultoria.com.br e entre no mundo das apostas de alta classe! Desfrute de um bônus exclusivo e comece a ganhar agora!**  contente:

### **como apostar ambas marcam bet365 futebol virtual**

No cenário atual, discutiremos sobre apostas nas eleições 2024 e como aproveitar ao máximo a Bet365. Além disso, forneceremos informações importantes sobre o consumidor e responderemos às dúvidas frequentes sobre o assunto.

#### **como apostar ambas marcam bet365 futebol virtual**

Antes de entrarmos em como apostar ambas marcam bet365 futebol virtual detalhes sobre as apostas nas eleições 2024 e a Bet365, é crucial entender a definição básica de aposta. Uma aposta é um acordo financeiro entre dois parceiros, no qual cada um coloca dinheiro em como apostar ambas marcam bet365 futebol virtual jogo e o vencedor leva o total arrecadado.

### **Apostas nas Eleições 2024: Consumidor Final e Problemática**

Quando se trata de apostas nas eleições 2024, é essencial considerar o ponto de vista dos consumidores finais. Muitas vezes, questões surgem em como apostar ambas marcam bet365 futebol virtual relação a empresas que operam sem escrúpulos e a como apostar ambas marcam bet365 futebol virtual reputação.

Isso pode ser discutido em como apostar ambas marcam bet365 futebol virtual plataformas como o Reclame AQUI, onde os consumidores compartilham suas experiências e dão feedbacks sobre empresas que estão em como apostar ambas marcam bet365 futebol virtual análise.

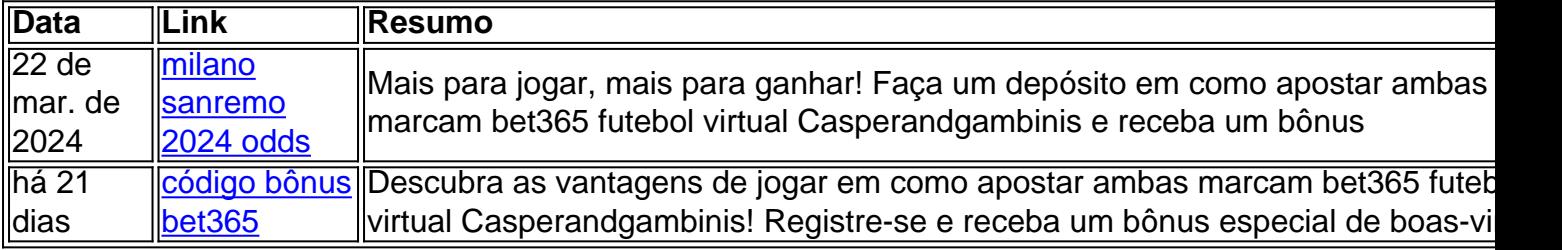

#### **Código Bonus Bet365 2024: MAXLANCE**

A Bet365 oferece para os novos usuários o uso do código MAXLANCE, que pode ser utilizado durante o registro.

- Depósito qualificativo mínimo de R\$10.
- Apostas qualificativas equivalem a 12 vezes o valor do depósito.
- Apostas precisam ser resolvidas em como apostar ambas marcam bet365 futebol virtual 30 dias após a ativação da oferta.
- Este código pode ser utilizado até marco de 2024.

### **Benefícios da Bet365 nas Apostas**

Alguns benefícios da Bet365 incluem:

- 1. Ampla variedade de opções de apostas.
- 2. Flexibilidade para jogar online 24/7.
- 3. Bônus de boas-vindas e promoções especiais.

Bet365 oferece para os seus usuários múltiplos métodos de saque e depósito, aumentando a como apostar ambas marcam bet365 futebol virtual acessibilidade para seus clientes. Um usuário pode realizar até 3 saques por dia na plataforma.

[melhor site de prognósticos desportivos](https://www.dimen.com.br/melhor-site-de-progn�sticos-desportivos-2024-06-28-id-35173.html)

Baixe o Aplicativo Oficial Bet365 para Android

Se você é fã de apostas esportivas, especialmente no Brasil, então deve ter ouvido falar sobre a Bet365, uma das casas de apostas online mais populares do mundo.

O que é o Bet365?

A Bet365 é uma casa de apostas online que oferece apostas em como apostar ambas marcam bet365 futebol virtual esportes, casinos, pôquer, bingo e jogos.

Por que você deve usar o aplicativo Bet365 para Android?

O aplicativo Bet365 para Android oferece uma experiência de marca mundial para os apostadores em como apostar ambas marcam bet365 futebol virtual qualquer lugar e em como apostar ambas marcam bet365 futebol virtual qualquer momento. Com o aplicativo, você pode:

Apostar em como apostar ambas marcam bet365 futebol virtual seu esporte favorito em como apostar ambas marcam bet365 futebol virtual tempo real.

Fazer depósitos e saques seguros.

Assistir a transmissões ao vivo de eventos esportivos.

Acompanhar as últimas notícias e resultados de esportes.

Como baixar o aplicativo Bet365 para Android?

Infelizmente, o aplicativo Bet365 não está disponível na Play Store, devido a restrições relativas a aplicativos de apostas online.

No entanto, você pode baixar o aplicativo diretamente do site da Bet365.

Passos

Descrição

1

Visite o site da Bet365 no navegador do seu celular.

2

Rola até encontrar "Todos os aplicativos".

3

Escolha o aplicativo que deseja baixar (Esportes, Casse, Pôquer, Bingo ou Jogos).

4

Desmarque "Fontes desconhecidas" nas configurações do seu celular.

5

Confirme a instalação do aplicativo.

Conclusão

Com o aplicativo oficial Bet365 para Android, você tem a possibilidade de fazer apostas

esportivas, jogos de cassino e muito mais, com confiança e segurança. Perguntas frequentes

1. É seguro fazer apostas online com o aplicativo Bet365?

Sim, o aplicativo Bet365 é fabricado pela casa de apostas online Bet365, uma das mais confiáveis e respeitadas na indústria. Todas as informações pessoais e financeiras fornecidas estão em como apostar ambas marcam bet365 futebol virtual segurança com o aplicativo IOS/Android. 2. Posso fazer depósitos e retiradas no aplicativo Bet365?

Sim, você pode fazer depósitos e retiradas no aplicativo Bet365 usando vários métodos de pagamento, como cartões de débito/crédito, carteira

## **como apostar ambas marcam bet365 futebol virtual :bet365 com m**

Esse artigo ensina aos leitores o passo a passo para sacar seu dinheiro na Bet365. A procedimento é bem detalhado, 4 desde o acesso à conta até a escolha do método de saque e o preenchimento dos dados necessários. Além disso, 4 é importante ressaltar que a Bet365 não cobra taxas para saques, o que é uma vantagem para os usuários.

É interessante 4 notar que o tempo de processamento dos saques varia de acordo com o método escolhido. Enquanto saques para cartões de 4 débito e crédito geralmente são processados dentro de 24 horas, saques para contas bancárias podem levar até 5 dias úteis. 4 Portanto, é importante que os usuários planejem isso para que não haja impaciência ou confusão.

Além disso, o artigo também inclui 4 uma seção de perguntas frequentes, que aborda temas como os métodos de saque disponíveis e o tempo de processamento dos 4 saques. Esta seção é bem vinda, pois pode ajudar a esclarecer dúvidas frequentes dos usuários.

Em resumo, esse artigo é útil 4 para quem deseja sacar dinheiro da Bet365 e precisa de uma orientação clara e detalhada sobre o procedimento a ser 4 seguido. Além disso, as perguntas frequentes incluidas no final do artigo são uma ótima forma de esclarecer dúvidas comuns dos 4 usuários.

### **como apostar ambas marcam bet365 futebol virtual**

Você está procurando uma maneira de depositar dinheiro em como apostar ambas marcam bet365 futebol virtual como apostar ambas marcam bet365 futebol virtual conta Bet365 usando seu cartão Nubank? Não procure mais! Neste artigo, vamos guiá-lo através do processo para o depósito na tua Conta bet 365 utilizando teu Cartão nubanco.

#### **como apostar ambas marcam bet365 futebol virtual**

Para começar, faça login na como apostar ambas marcam bet365 futebol virtual conta Bet365 usando seu endereço de e-mail. Depois que você estiver logado no site clique em como apostar ambas marcam bet365 futebol virtual "Depósito" botão localizado ao lado direito da página

### **Passo 2: Selecione o Nubank como seu método de pagamento.**

Na página de depósito, selecione Nubank como seu método do pagamento. Você será redirecionado para a Página da plataforma no site oficial

#### **Passo 3: Insira os detalhes do seu cartão de crédito Nubank.**

Na página de pagamento do Nubank, insira os detalhes dos seus cartões no cartão nubanco incluindo o número da carteira e a data para expiração. Certifique-se que insere as informações

### **Passo 4: Confirme o seu pagamento.**

Depois de inserir os detalhes do seu cartão, confirme o pagamento clicando no botão "Pagar". Você receberá uma notificação da Nubank solicitando autorização para a transação.">

### **Passo 5: Aguarde a transação ser processada.**

Depois de confirmar o pagamento, aguarde até que a transação seja processada. Isso pode levar alguns minutos e você receberá uma notificação da Bet365 quando ela estiver concluída

#### **Passo 6: Verifique o saldo da como apostar ambas marcam bet365 futebol virtual conta Bet365.**

Após a conclusão da transação, faça login na como apostar ambas marcam bet365 futebol virtual conta Bet365 para verificar o saldo de suas contas. Você deve ver os valores depositados refletido em como apostar ambas marcam bet365 futebol virtual seu balanço

## **como apostar ambas marcam bet365 futebol virtual**

É isso mesmo! Com estes passos simples, pode facilmente depositar dinheiro na como apostar ambas marcam bet365 futebol virtual conta Bet365 utilizando o seu cartão de crédito Nubank. Lembre-se sempre utilizar uma ligação segura à Internet para garantir um transacção seguro e protegido

- Sempre use uma conexão segura com a Internet para garantir transações seguras.
- Certifique-se de inserir os detalhes corretos do cartão Nubank para evitar problemas com a transação.
- Se você encontrar algum problema com a transação, entre em como apostar ambas marcam ●bet365 futebol virtual contato conosco para obter assistência.

### **como apostar ambas marcam bet365 futebol virtual :slot bri link**

Paris perdeu seu lugar como o maior mercado de ações da Europa para Londres, já que os investidores reagiram à turbulência política na França desde a semana emque Emmanuel Macron convocou eleições antecipadas.

As ações listadas na Euronext Paris valiam coletivamente cerca de USR\$ 3,13 trilhões depois que aproximadamente R\$ 258 bilhões foram retirados da capitalização do mercado das empresas francesaes semana passada e a colocaram atrás dos valores estimado como apostar ambas marcam bet365 futebol virtual RR\$2.18tn (2.51 tnn) pela Bolsa Londres segundo dados compilados por Bloomberg: os números separados fornecidos à Refinitiv também sugerem um valor maior para as companhias cotadas no Reino Unido;

A decisão de Macron para convocar eleições nacionais na assembleia tomou a maioria dos analistas políticos franceses surpresa, depois que uma exibição pobre por seu partido renascentista nas Eleições parlamentares europeias. Pesquisas sugerem o Rali Nacional (RN), liderado pela extrema direita Marine Le Pen e Jordan Bardella poderia se tornar um grande grupo da assembléia - resultado esse seria os três anos restantes do mandato presidencial francêsalém disso quebraria tabus contra partidos extremistas há muito tempo existentes no país

A "plataforma de gastos públicos não financiados" do RN é uma das razões pelas quais os mercados financeiros foram instáveis, escreveu analistas da UBS como apostar ambas marcam bet365 futebol virtual nota aos clientes. "A probabilidade que nenhuma maioria clara surja seja alta e leve a instabilidade política potencial".

A principal bolsa de valores do Reino Unido perdeu como apostar ambas marcam bet365 futebol virtual coroa para seu rival francês como apostar ambas marcam bet365 futebol virtual 2024, quando a política britânica foi vista como mais imprevisível. Isso ocorreu dentro um mês após Liz Trusse renunciar ao cargo da primeira-ministra depois que as promessas governamentais sobre cortes fiscais não financiado puseram fim à turbulência no mercado e provocaram uma crise econômica na região dos EUA

Os investidores agora percebem menor incerteza no Reino Unido, apesar de suas próprias eleições gerais como apostar ambas marcam bet365 futebol virtual 4 julho. A maioria das pesquisas indicam uma forte maioridade trabalhista é provável que tenha reduzido a insegurança ".

O euro também enfraqueceu como apostar ambas marcam bet365 futebol virtual relação à libra desde que Macron anunciou as eleições. Sterling subiu de 1,1772 euros a 7 junho na sexta-feira anterior aos resultados das eleição da UE para atingir os 11 anos no último dia 29 e como o mercado bolsista parisiense é avaliado nos Eurosegmentos enquanto Londres tem preços baixos este efeito cambial reforça uma capitalização do valor dos stock britânicos ao longo deste período (ver mais).

skip promoção newsletter passado

Inscreva-se para:

Negócios Hoje

Prepare-se para o dia útil – vamos apontá lo todas as notícias de negócios e análise que você precisa cada manhã.

Aviso de Privacidade:

As newsletters podem conter informações sobre instituições de caridade, anúncios on-line e conteúdo financiado por terceiros. Para mais informação consulte a nossa Política De Privacidade Utilizamos o Google reCaptcha para proteger nosso site; se aplica também à política do serviço ao cliente da empresa:

após a promoção da newsletter;

Os bancos franceses foram atingidos pela venda de ativos da França na semana passada. As ações como apostar ambas marcam bet365 futebol virtual Société Générale e BNP Pariba, ambos caíram cerca do 7% ndice CAC 40 também sofreu como apostar ambas marcam bet365 futebol virtual maior queda semanal desde 2024

A turbulência francesa também se refletiu nos mercados de títulos. O fosso entre os custos dos empréstimos franceses e alemães aumentou para o máximo como apostar ambas marcam bet365 futebol virtual sete anos, que tende a aumentar quando investidores consideram dívida da França mais arriscada do

As maiores ações individuais também podem ter um efeito. O valor do mercado de acções como apostar ambas marcam bet365 futebol virtual Paris foi inflado pela fabricante LVMH, que se tornou a primeira empresa europeia com uma avaliação no montante dos 500 mil milhões dólares americanos (500 bilhões). No mês passado as quotas da Louis Vuitton e Christian Dior caíram 9% nas marcas detentoras das mesmas empresas como o Grupo Lusip-Telefone & Tiffany foram reduzidas para 9 % nos últimos meses;

Author: ecobioconsultoria.com.br

Subject: como apostar ambas marcam bet365 futebol virtual

Keywords: como apostar ambas marcam bet365 futebol virtual

Update: 2024/6/28 4:27:57